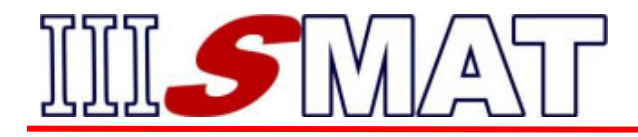

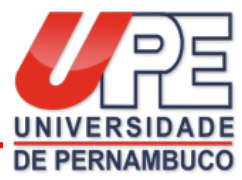

# **TÍTULO – EXEMPLO DE TEMPLATE PARA COMUNICAÇÃO CIENTÍFICA, RELATO DE EXPERIÊNCIA E PÔSTER**

*Autor 1 Instituição E-mail*

*Autor 2 Instituição E-mail*

*Autor 3 Instituição E-mail*

*Autor 4 Instituição E-mail*

*Autor 5 Instituição E-mail*

## **Resumo:**

Texto em parágrafo único, espaço entre linhas simples, fonte Arial, tamanho da fonte 12 pt, justificado, sem recuo na primeira linha e contendo no máximo 200 palavras. O resumo é uma apresentação concisa de todos os pontos relevantes do trabalho, os objetivos, a abordagem metodológica, os resultados e as conclusões. O uso de citações bibliográficas deve ser evitado no resumo.

**Palavras-chave:** De três a cinco, separadas uma da outra por ponto e vírgula.

## **1. Introdução**

O texto na modalidade de um artigo científico deverá apresentar resultados parciais ou finais de pesquisas científicas que versem sobre temas da Matemática, da Educação Matemática ou da Matemática Aplicada. Nesta

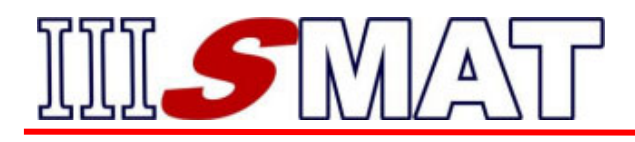

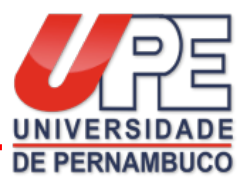

modalidade, cabem trabalhos de natureza teórica e/ou empírica que busquem articulação com o tema do evento.

Deve-se obedecer o número de páginas outrora descrito (ver item 7 desta chamada), incluindo resumo, palavras-chave, figuras, tabelas, referências e anexos.

O título deve ser escrito em fonte Arial (maiúsculas), tamanho da fonte 12 pt e centralizado. As seções devem ser numeradas sequencialmente a partir da Introdução e devem ser escritas em fonte Arial, tamanho da fonte 12 pt, justificadas e em negrito.

## **2. Subtítulo 2**

## **Formatação geral**

- Formato PDF
- Devem ser obedecidas as seguintes margens, partindo-se de folha de tamanho A4: superior 3,0 cm; inferior 2,0 cm; lateral esquerda 3,0 cm e lateral direita 2,0 cm.
- Fonte: Arial, tamanho 12 pt.
- Parágrafo: a primeira linha de cada parágrafo deve ser recuada em 1,25 cm.
- Alinhamento justificado.
- Espaçamento: entre linhas de 1,5 cm, deixando um espaço entre o título, o nome dos autores e início de cada seção.
- Numeração de páginas: na margem superior direita.
- Ênfase: usar apenas *itálico* (não sublinhar, nem **negritar).**
- Notas de rodapé<sup>1</sup>: para incluir notas de rodapé, em caso de serem indispensáveis, utilize a ferramenta do Word (Referências/inserir nota de rodapé).

 <sup>1</sup> Notas de rodapé ficam com letra Times, tamanho 10pt, espaçamento simples, justificado e com filete à esquerda.

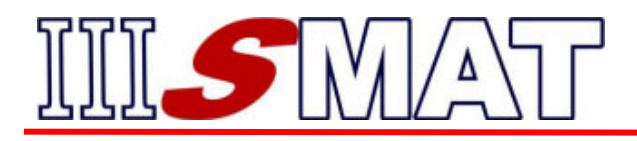

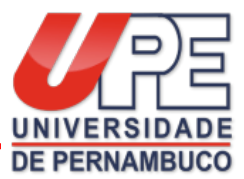

- Figuras, gráficos, quadros e tabelas devem estar dentro do corpo do texto, possuir legenda centralizada (tamanho 10). O título da tabela e quadro os precede, já o título do gráfico e/ou figura vem depois conforme normas da ABNT NBR 6029.
- As tabelas devem apresentar uniformidade gráfica: tipos de letras e números, uso de maiúscula e minúscula. Além disso, preferencialmente, as tabelas devem ser apresentadas em uma única página.

## **Citações:**

Devem respeitar a norma ABNT NBR 1052/2002.

## **3. Subtítulo 3**

Texto ..........

## **4. Subtítulo n**

Texto ..........

## **5. Resultados da Pesquisa (Parciais ou Finais)**

## **6. Considerações Finais**

Nesta seção, devem-se apresentar as principais conclusões do estudo realizado, é o espaço para comentários sobre as entrelinhas da pesquisa, pode-se ainda, iniciar com uma retomada breve do objeto de estudo tratado na pesquisa.

## **7. Referências**

Devem ser apresentados ao final do trabalho conforme as normas da ABNT NBR 6023/2002.